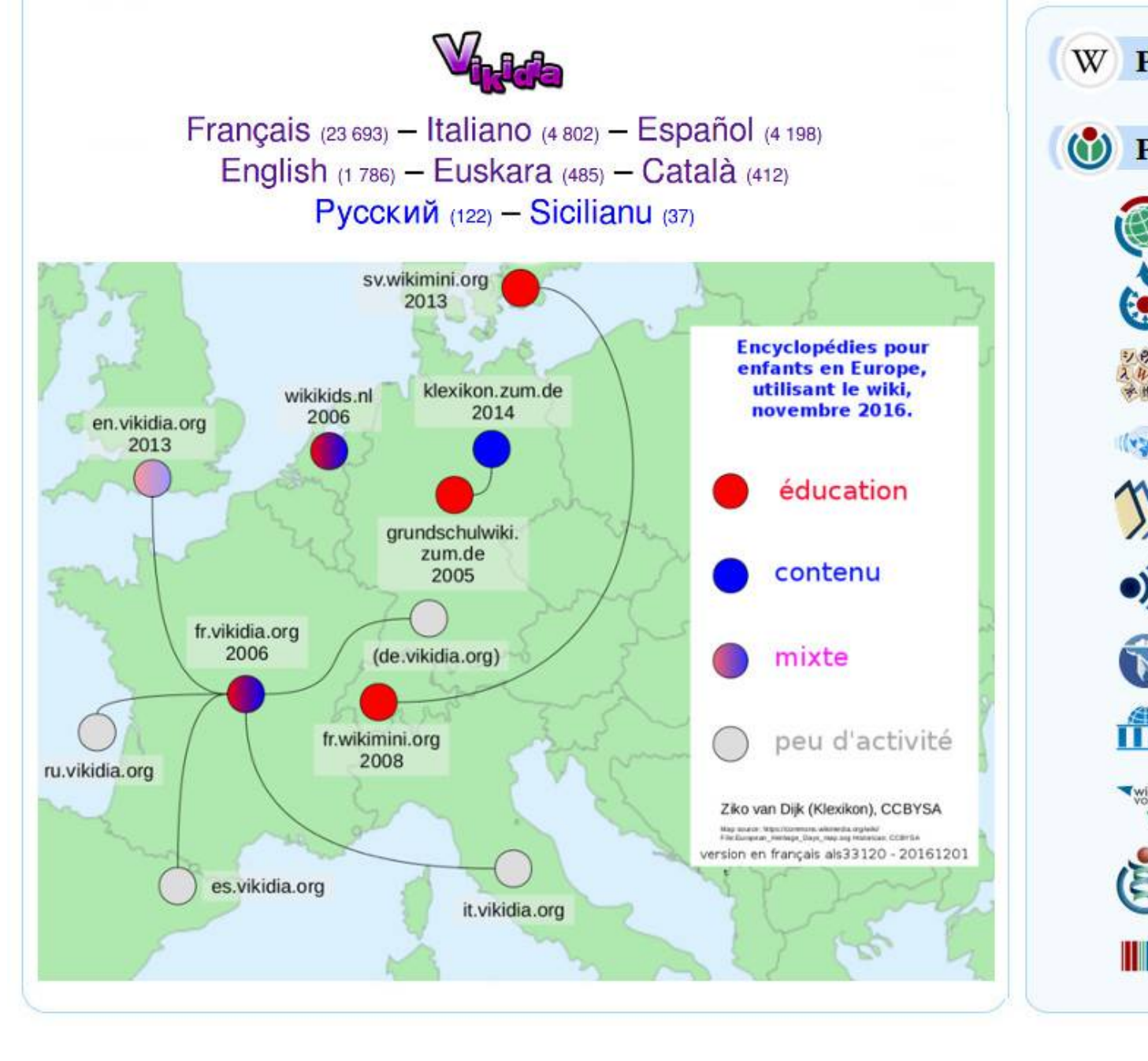

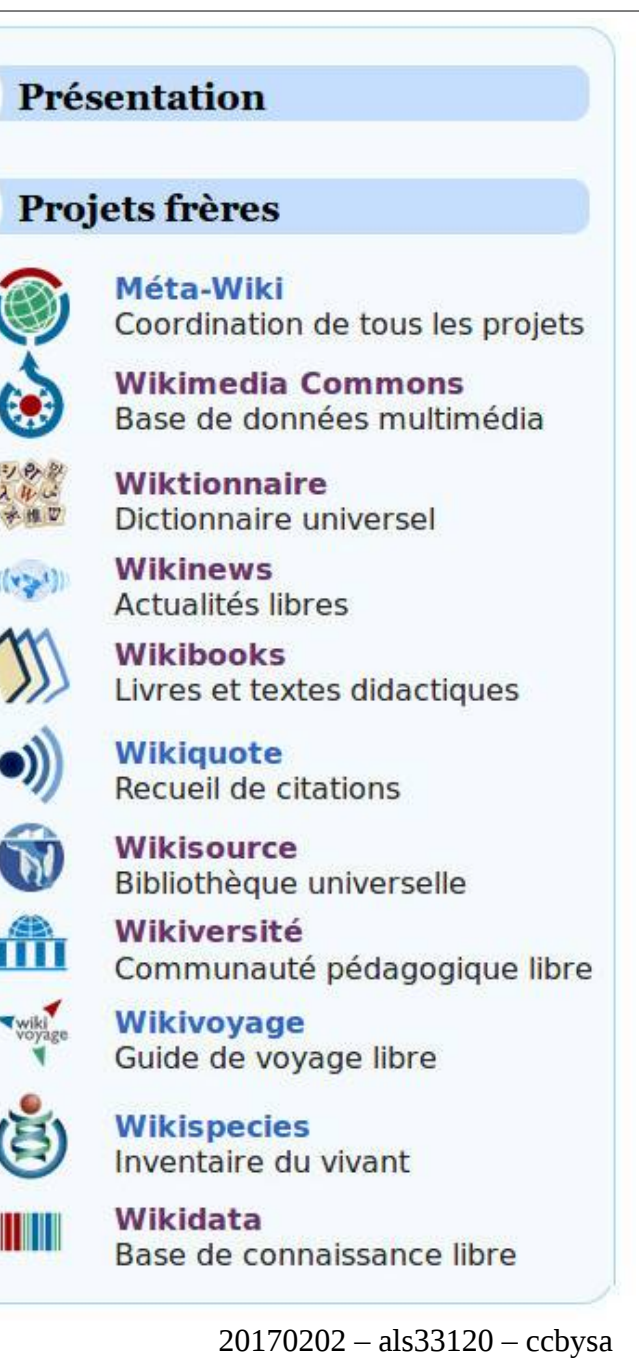

montage réalisé à partir de fichiers Wikimedia Commons

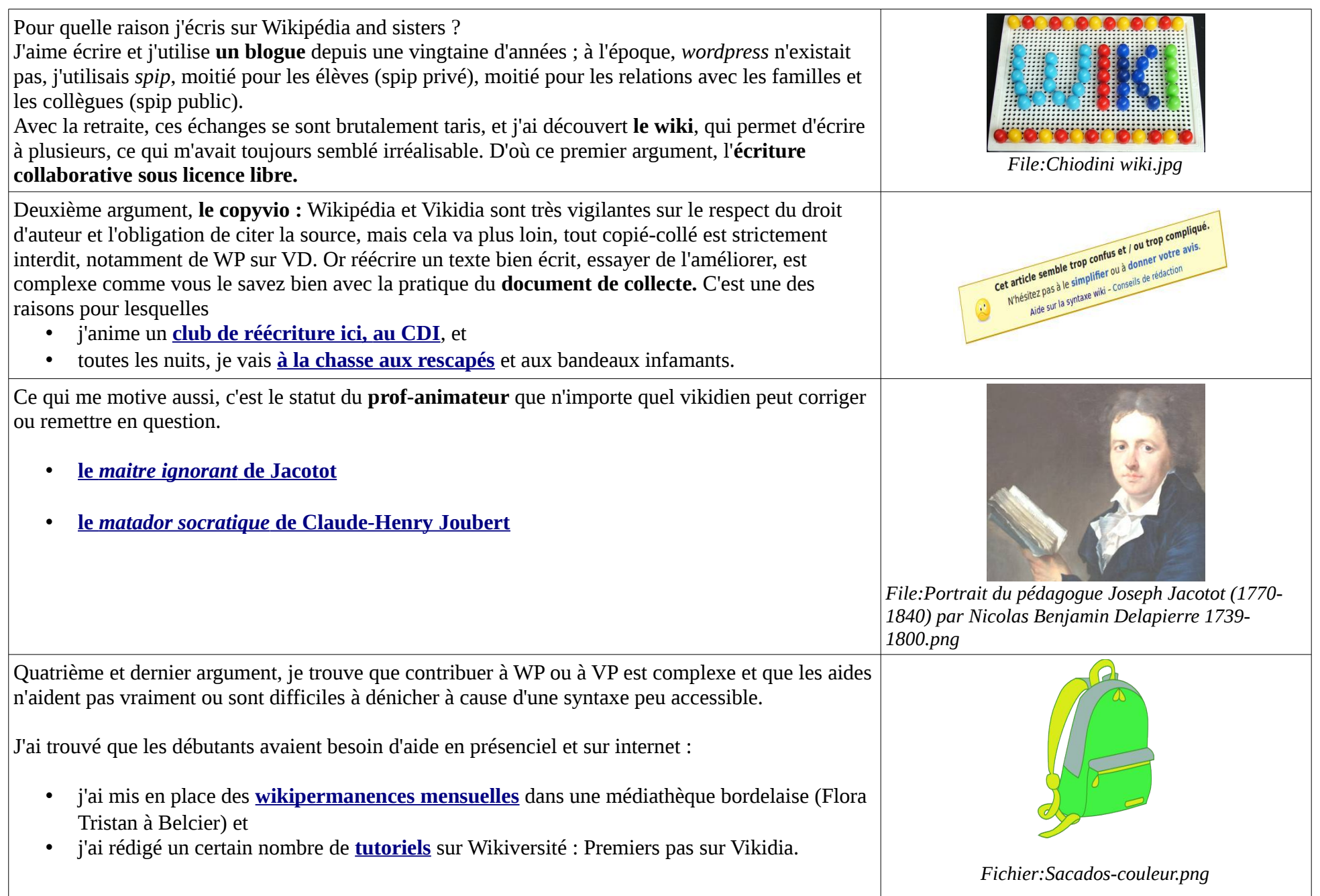

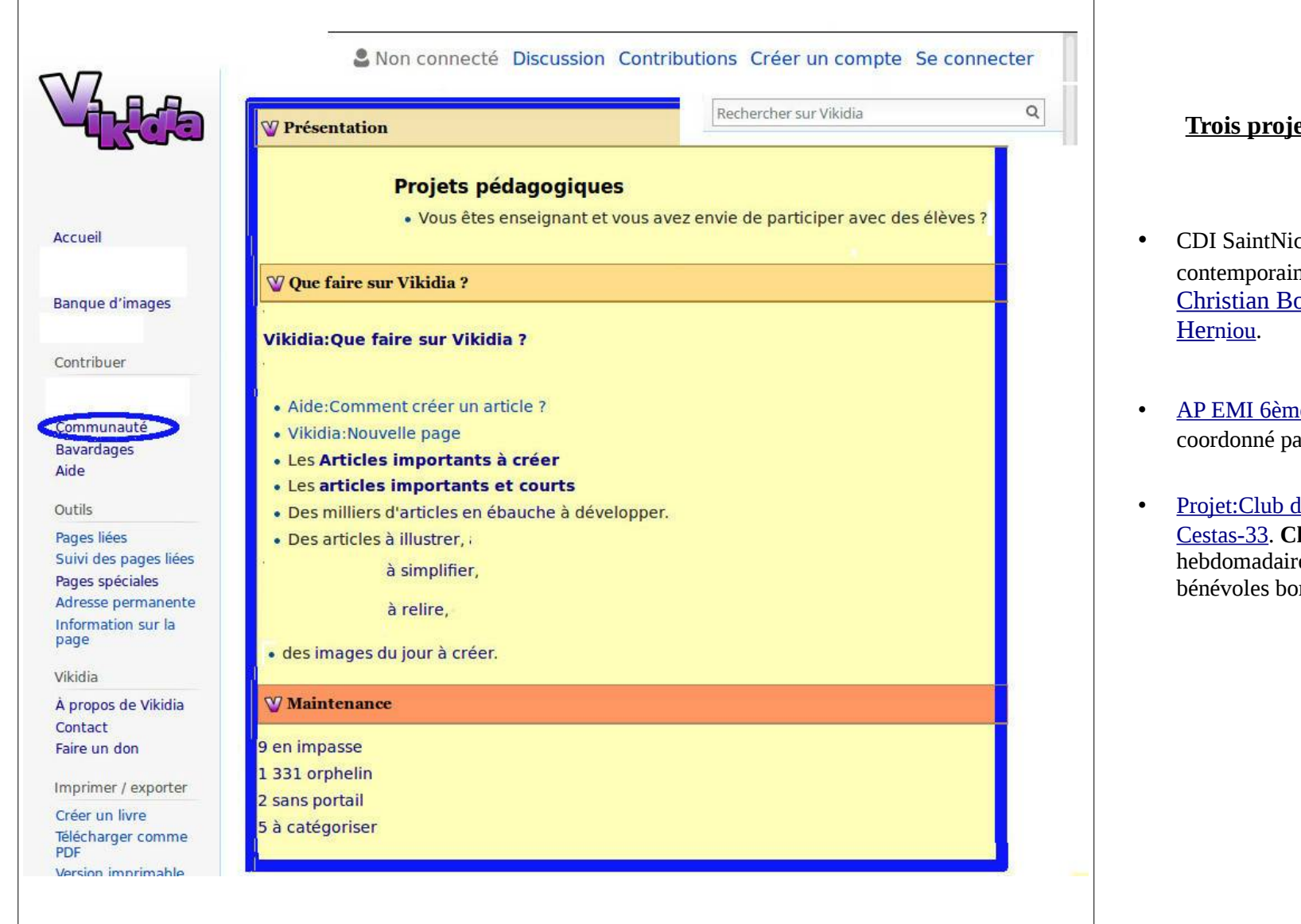

## **Trois projets pédagogiques 2018-2019**

- CDI SaintNicolas53 : articles sur **artistes plasticiens** contemporains, [Jeff Wall](https://fr.vikidia.org/wiki/Jeff_Wall), [Duane Michals](https://fr.vikidia.org/wiki/Duane_Michals), [Christian Boltanski](https://fr.vikidia.org/wiki/Christian_Boltanski), [Jacques Villeg](https://fr.vikidia.org/wiki/Jacques_Villegl%C3%A9)[lé](https://fr.vikidia.org/wiki/Jacques_Villegl%C3%A9) et [Sophie](https://fr.vikidia.org/wiki/Sophie_Herniou)
- [AP EMI 6ème 2018-2019](https://fr.vikidia.org/wiki/Projet:AP_EMI_6%C3%A8me_2018-2019) **sur les villes imaginaires,**  coordonné par Docsducdi.
- [Projet:Club de Vikikids CDI-Collège Cantelande de](https://fr.vikidia.org/wiki/Projet:Club_de_Vikikids_CDI-Coll%C3%A8ge_Cantelande_de_Cestas-33)  [Cestas-33.](https://fr.vikidia.org/wiki/Projet:Club_de_Vikikids_CDI-Coll%C3%A8ge_Cantelande_de_Cestas-33) **Club d'écriture documentaire** hebdomadaire, animé par deux wikipédiens bénévoles bordelais.

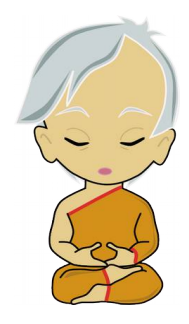

ccbysa-als33120

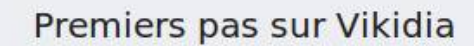

Autres leçons d'informatique

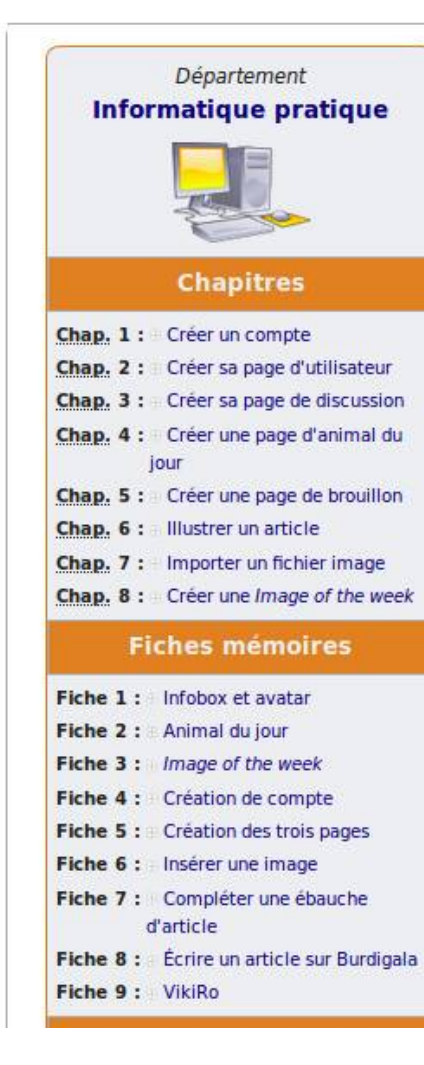

## Quelques utilisations scolaires

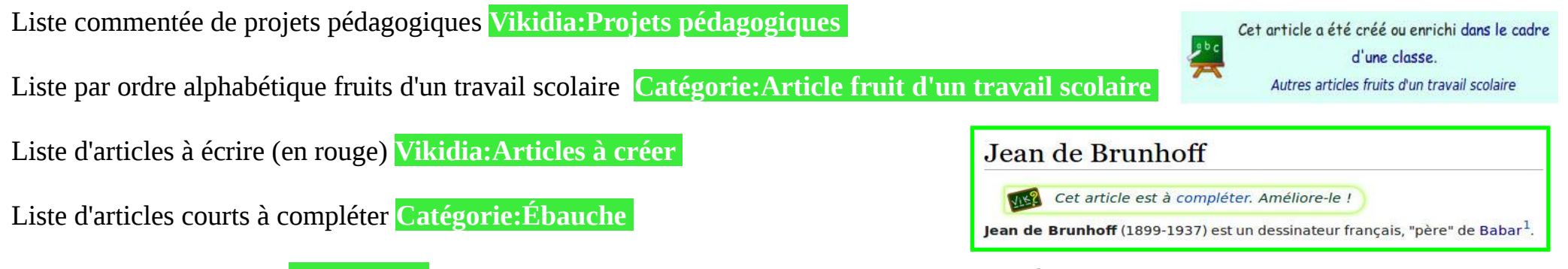

Toutes les semaines, sur **Bavardages**, en page d'accueil, rappel hebdomadaire de listes de tâches

## Exemples de séances et de séquences

- **Autour de mon école il y a** (CAUE33) avec frise chronologique, quizz et carte (OSMumap) **Cestas**
- - [Raconte ta ville](https://www.educavox.fr/formation/pratiques/un-projet-de-cycle-3) (CM2-6ème, sur Educavox) **Projet:Raconte ta ville de Cestas**
- Rajouter une **infobox** à un article sur un animal, un personnage, un sportif, une œuvre **Modèle:Infobox Personnage**
- Proposer une **photo de la banque d'images de Vikidia** pour la page d'accueil **Aide:Image du jour**
- **Rajouter des photos** à cette banque **Importer un fichier** (en page d'accueil) en précisant la catégorie **Catégorie:Image par thème**
- Réaliser une **carte mentale sur un auteur, une œuvre... Catégorie:Image carte mentale**
- Explorer un **thème parmi les portails** (pour répondre à un questionnaire préparé en amont) **Portail:Légendes**

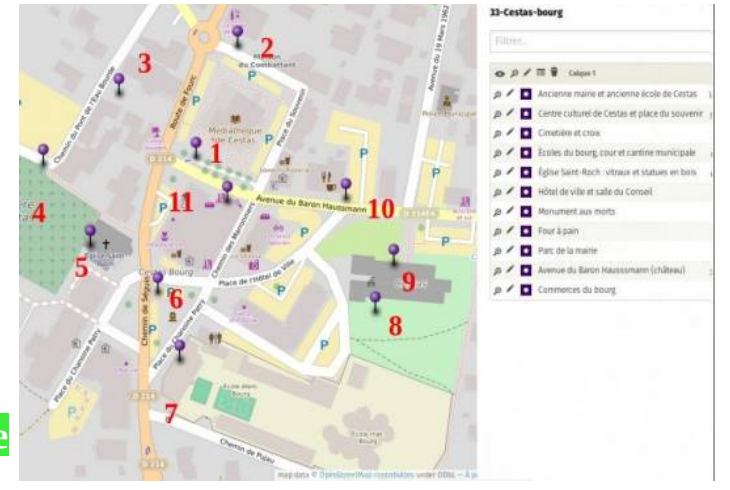

## Vikidia, points techniques

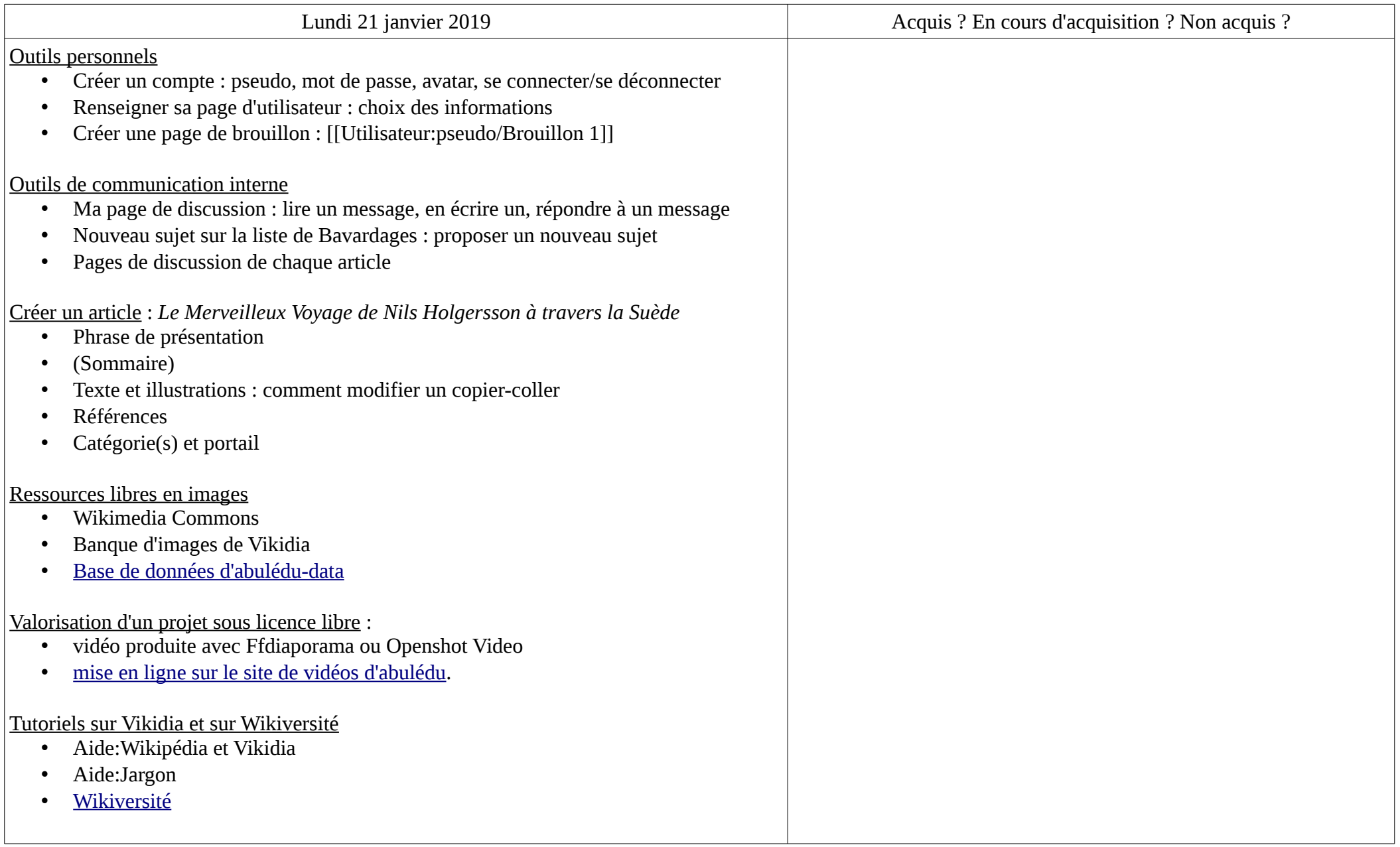